## Exporting Reports

[Order / transa](https://verifone.cloud/docs/portal/reports/transaction-reports)ce poonts can be extracted from Verifone Central to help you keep track of your available data. extract statistics and validate merchant records. The export is a CSV file that can be processed manually or

You can stomize a report technist cate of the following options:

- . Basic repowtill contain the same columns as the transaction table in Verifone Central.
- Full repomtill export all transaction details which are available for export.
- . Customized repowritl export the report you or another user in your organization has created.

For more information on thow to report our available documentation.

## Report fields

Below are definitions for all of the available fields in each report.

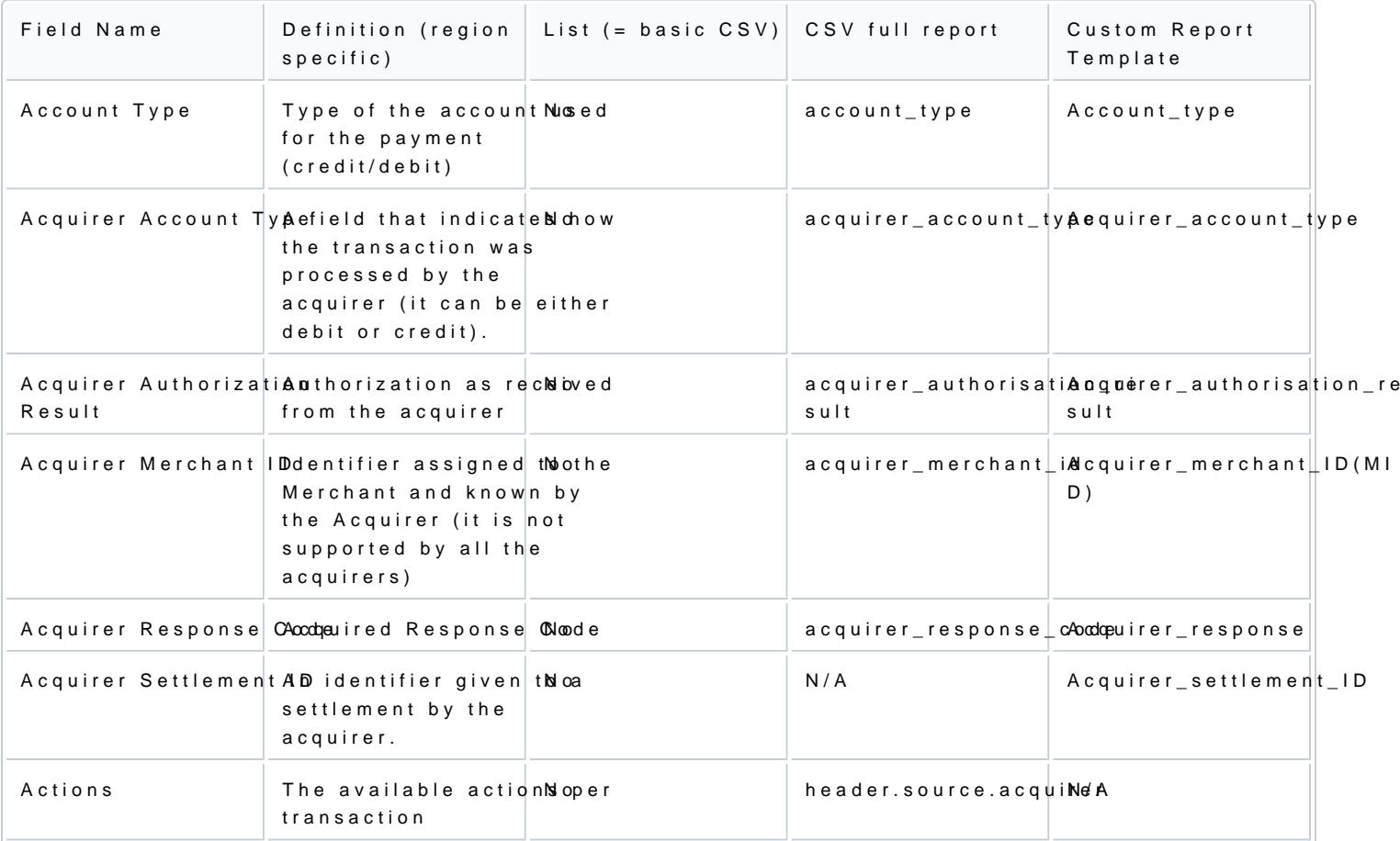

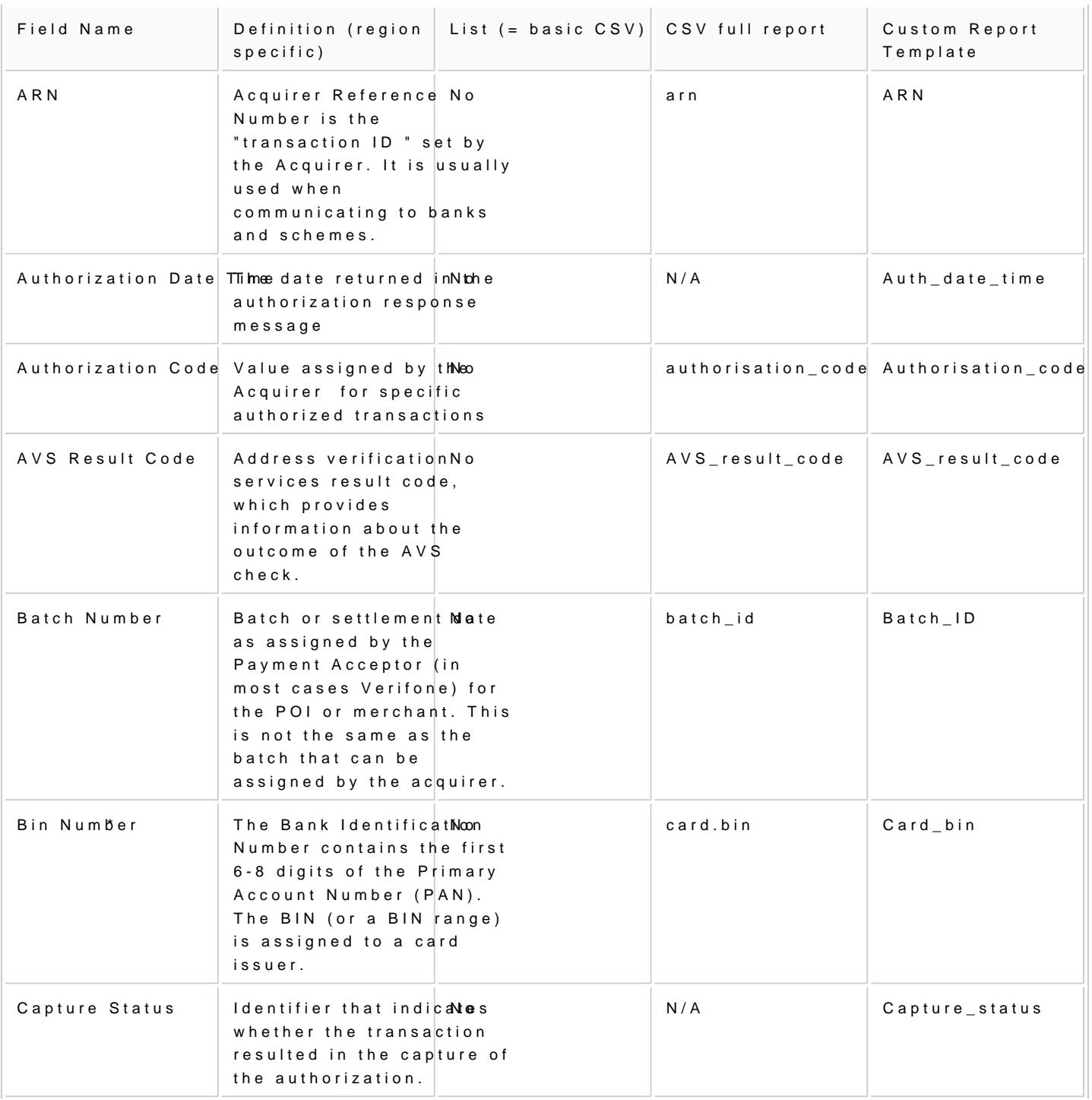

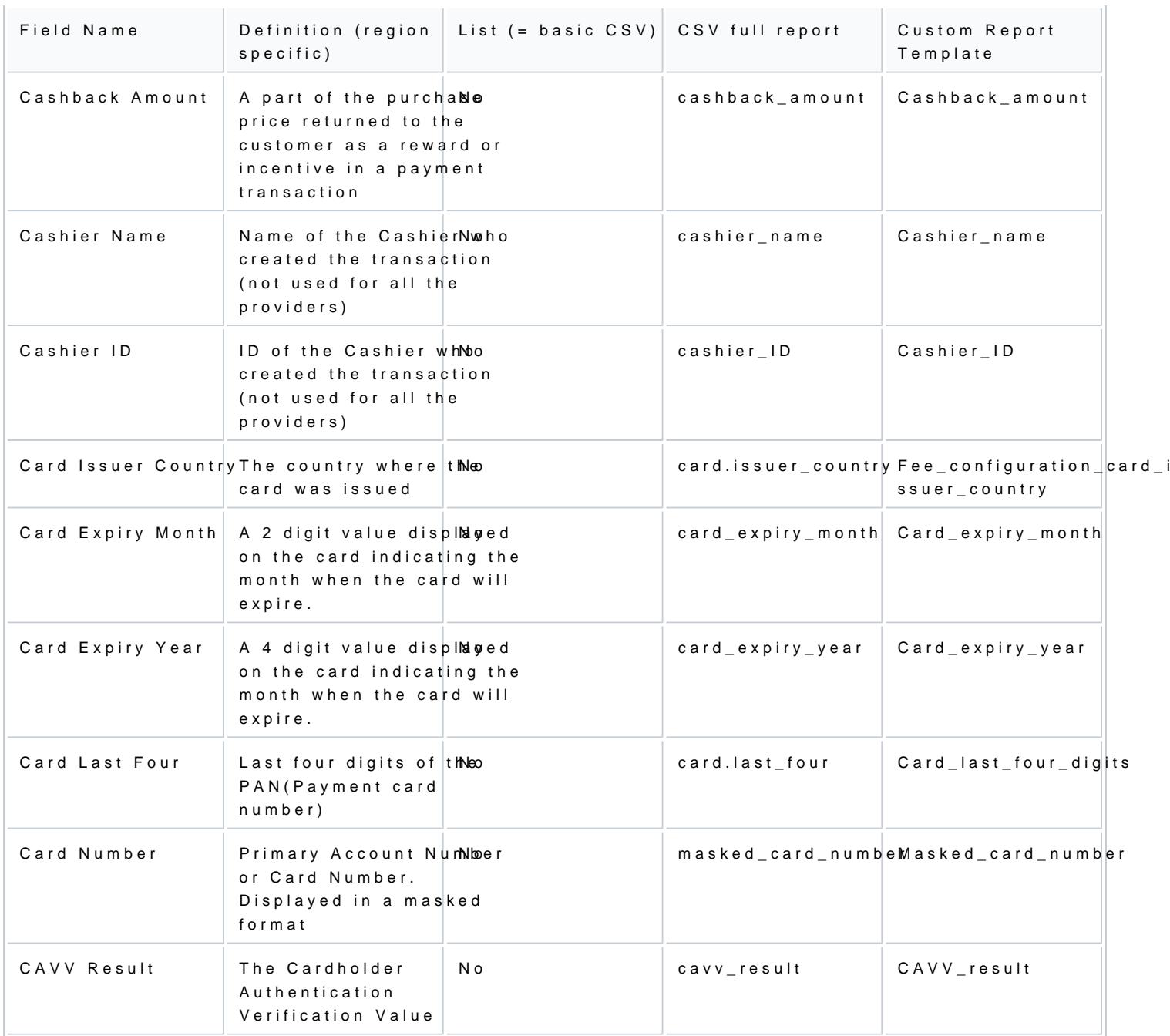

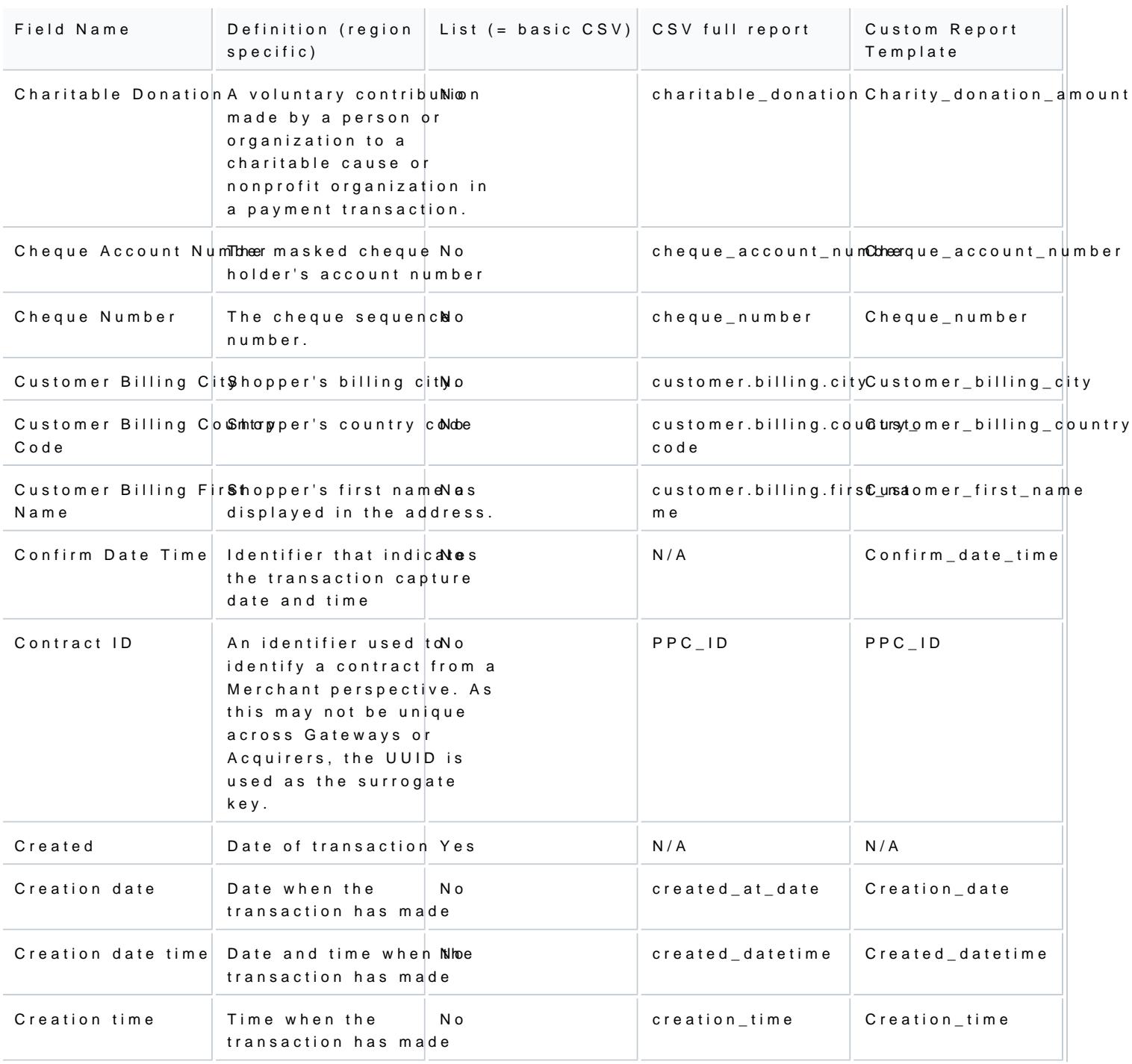

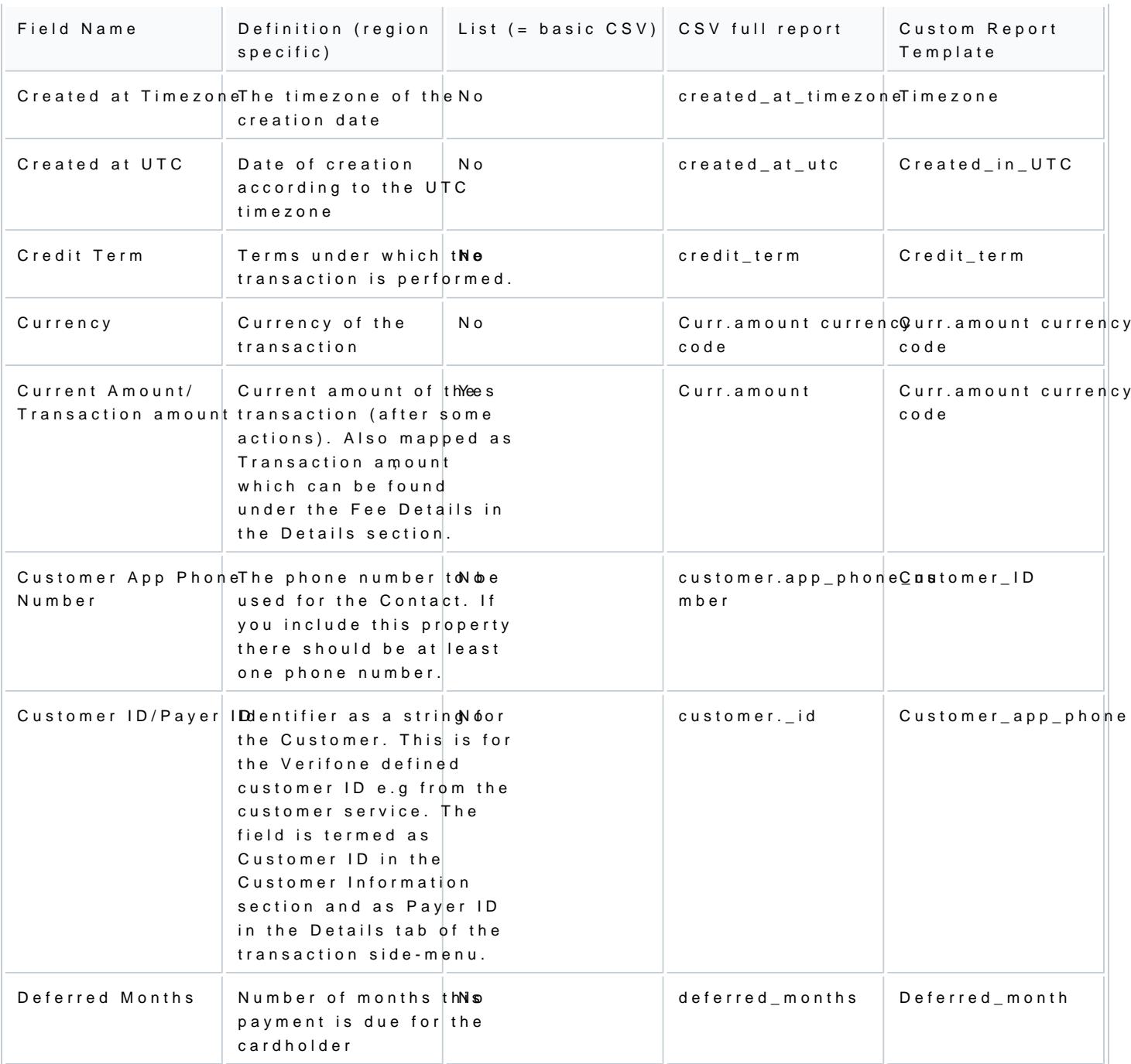

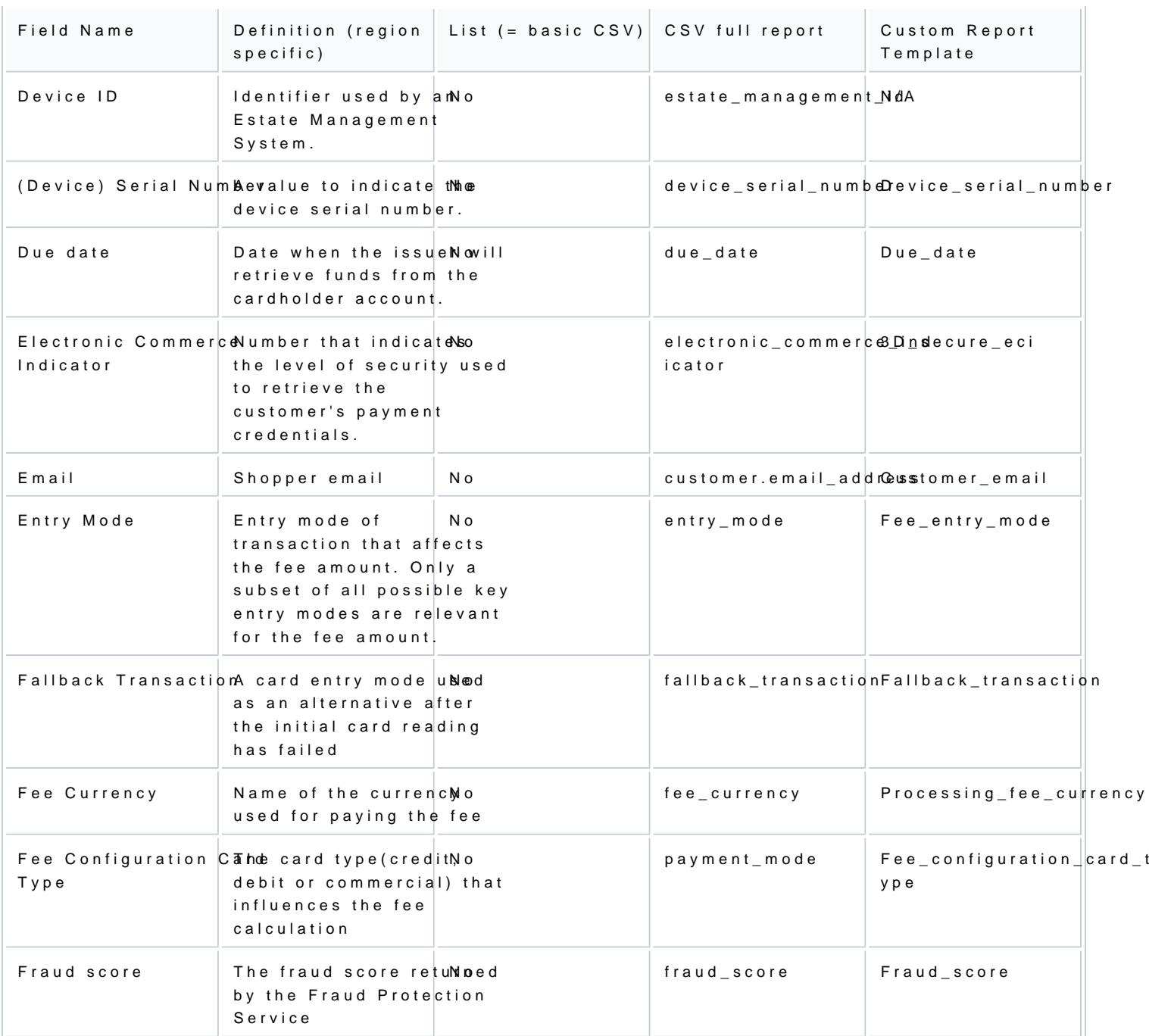

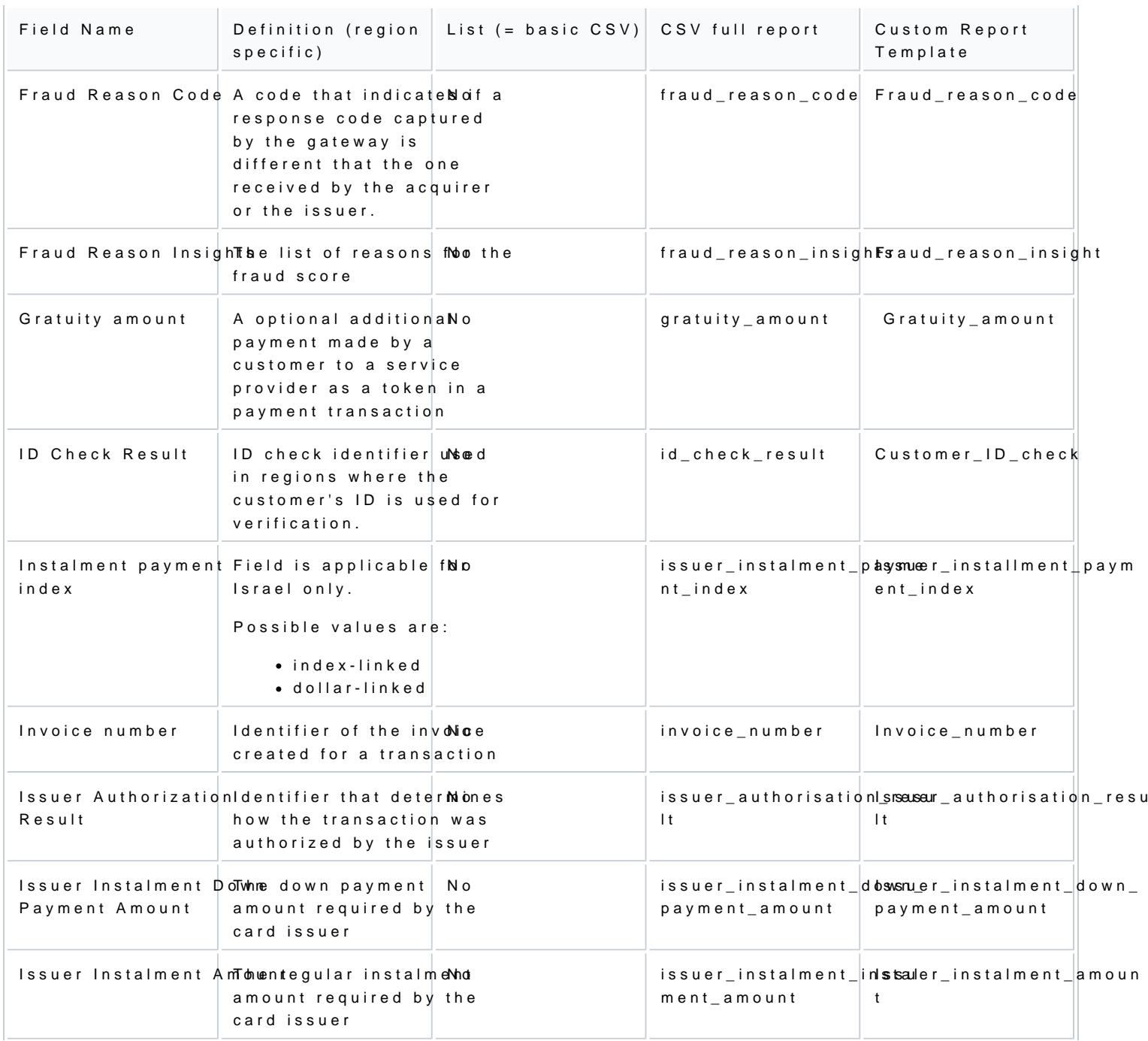

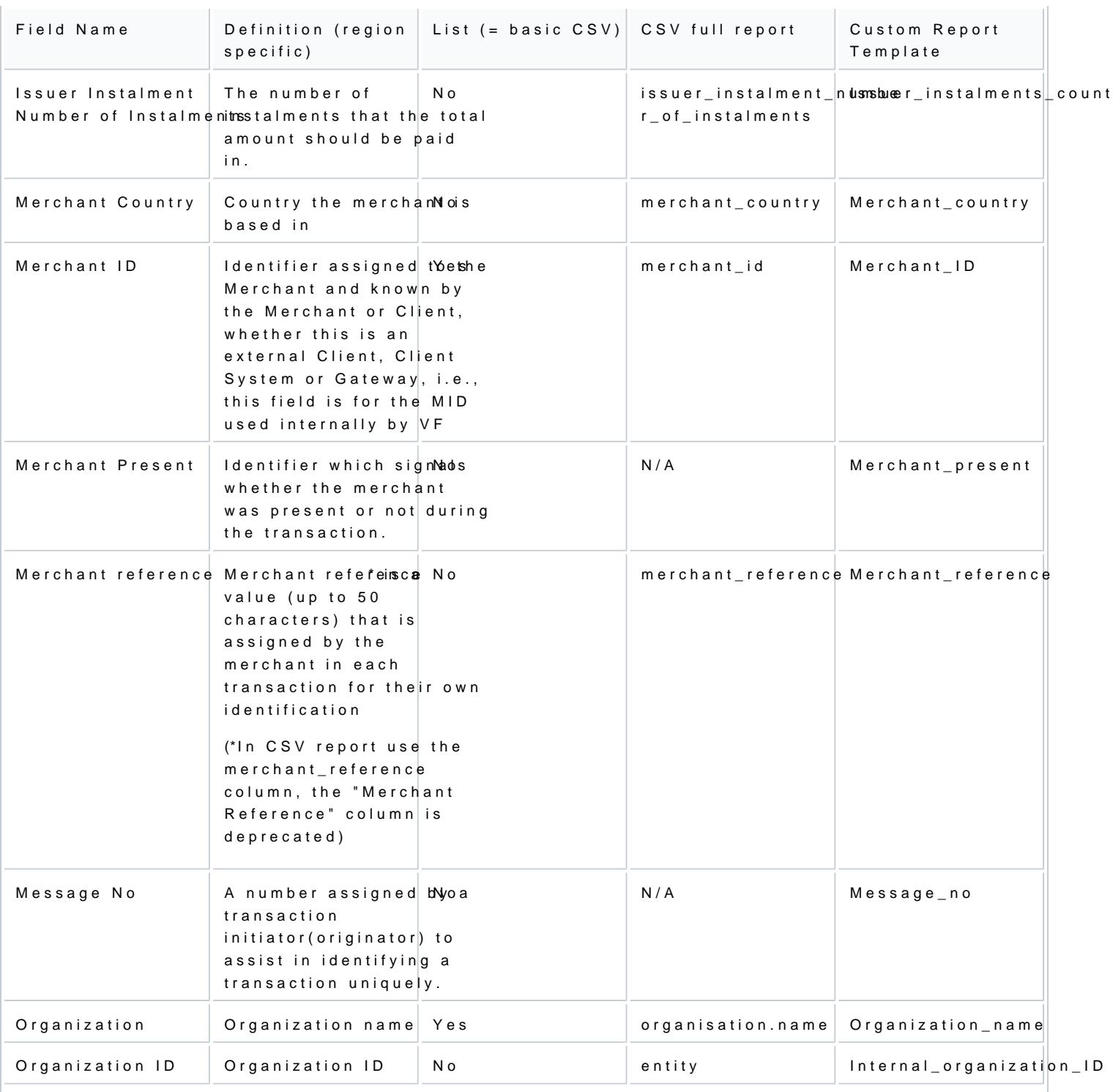

[https://verifone.cloud/docs/portal/reports/transaction-re](https://verifone.cloud/docs/portal/reports/transaction-reports/exporting-reports)ports

Updated: 01-Aug-2024

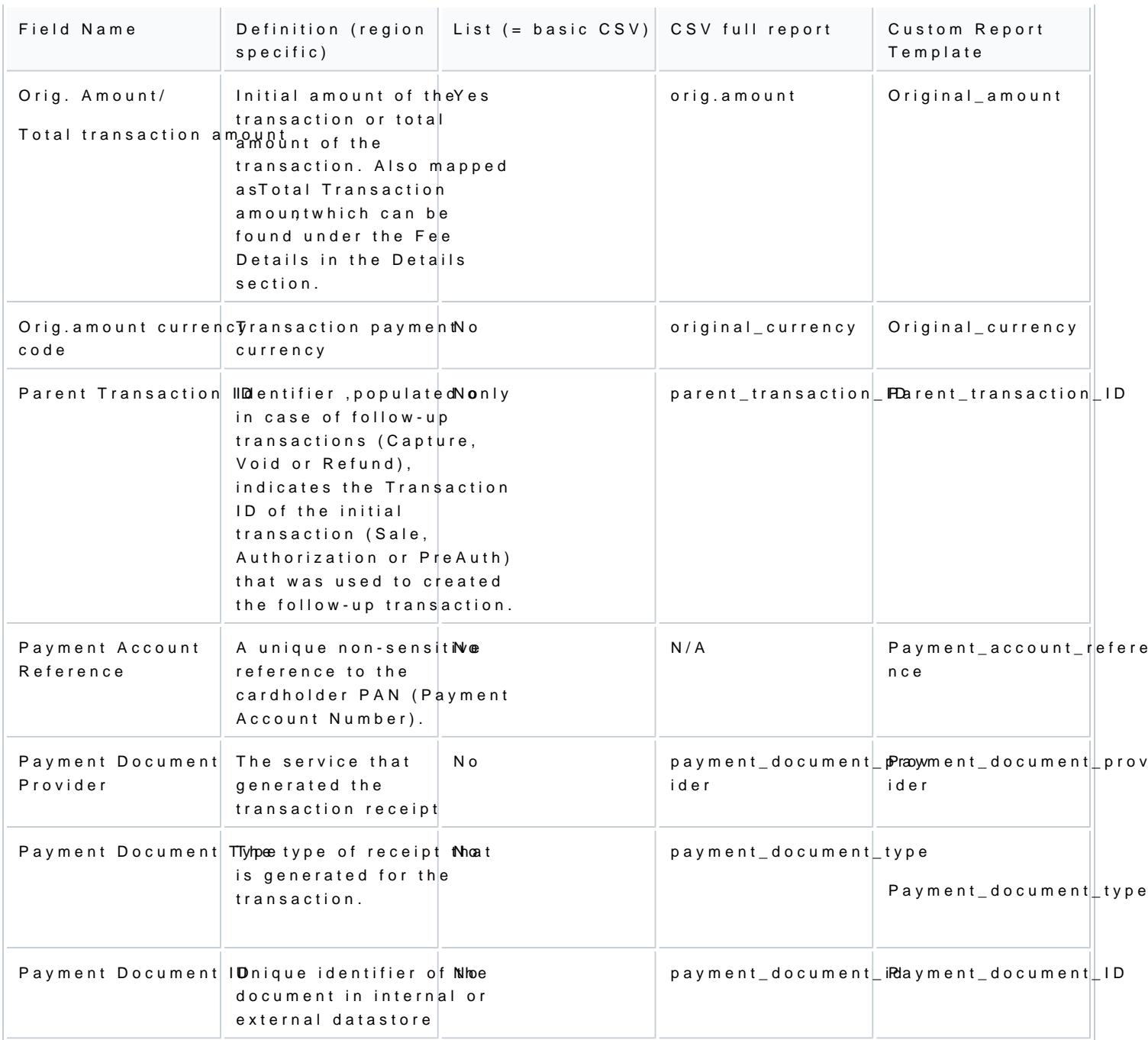

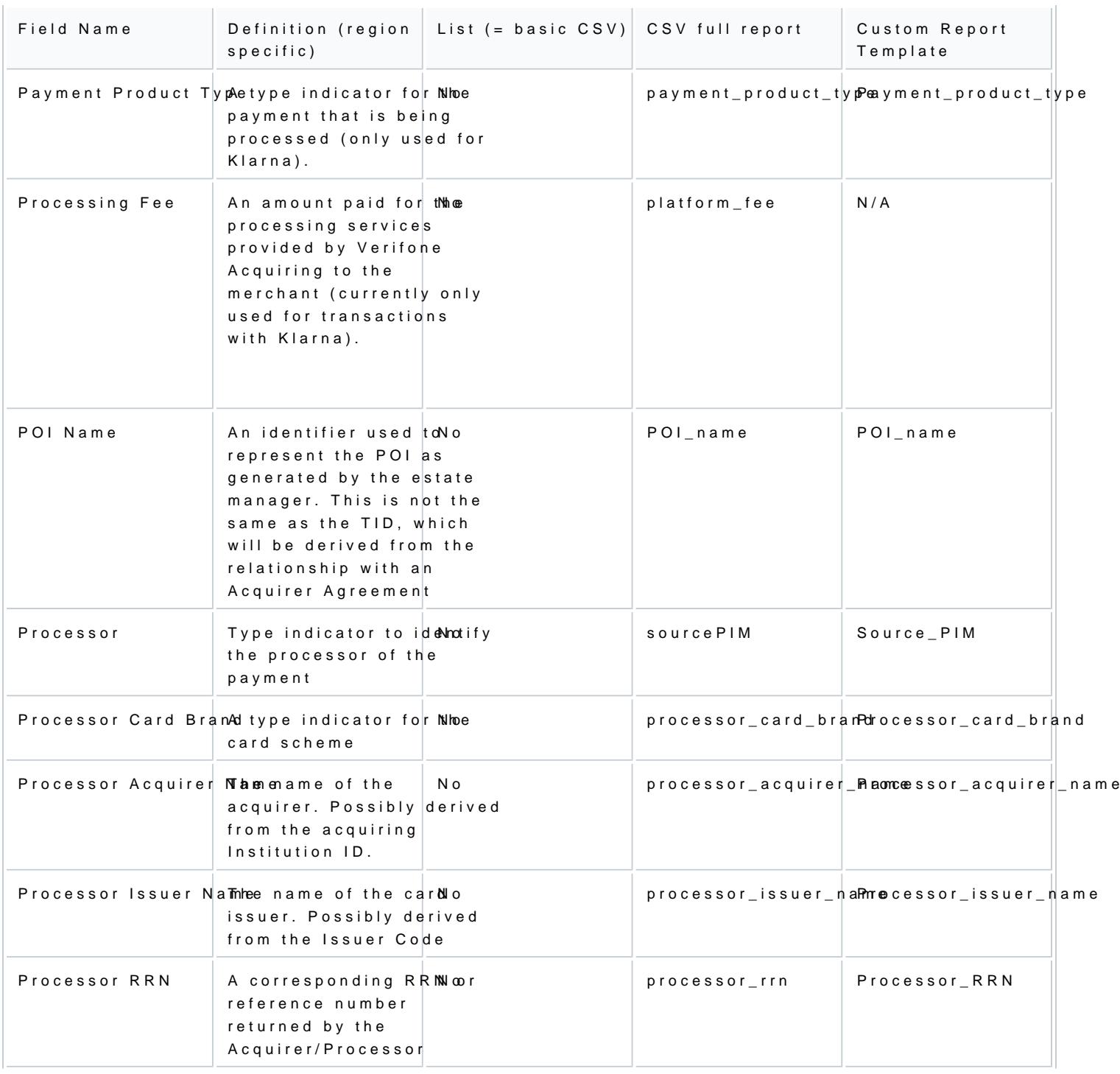

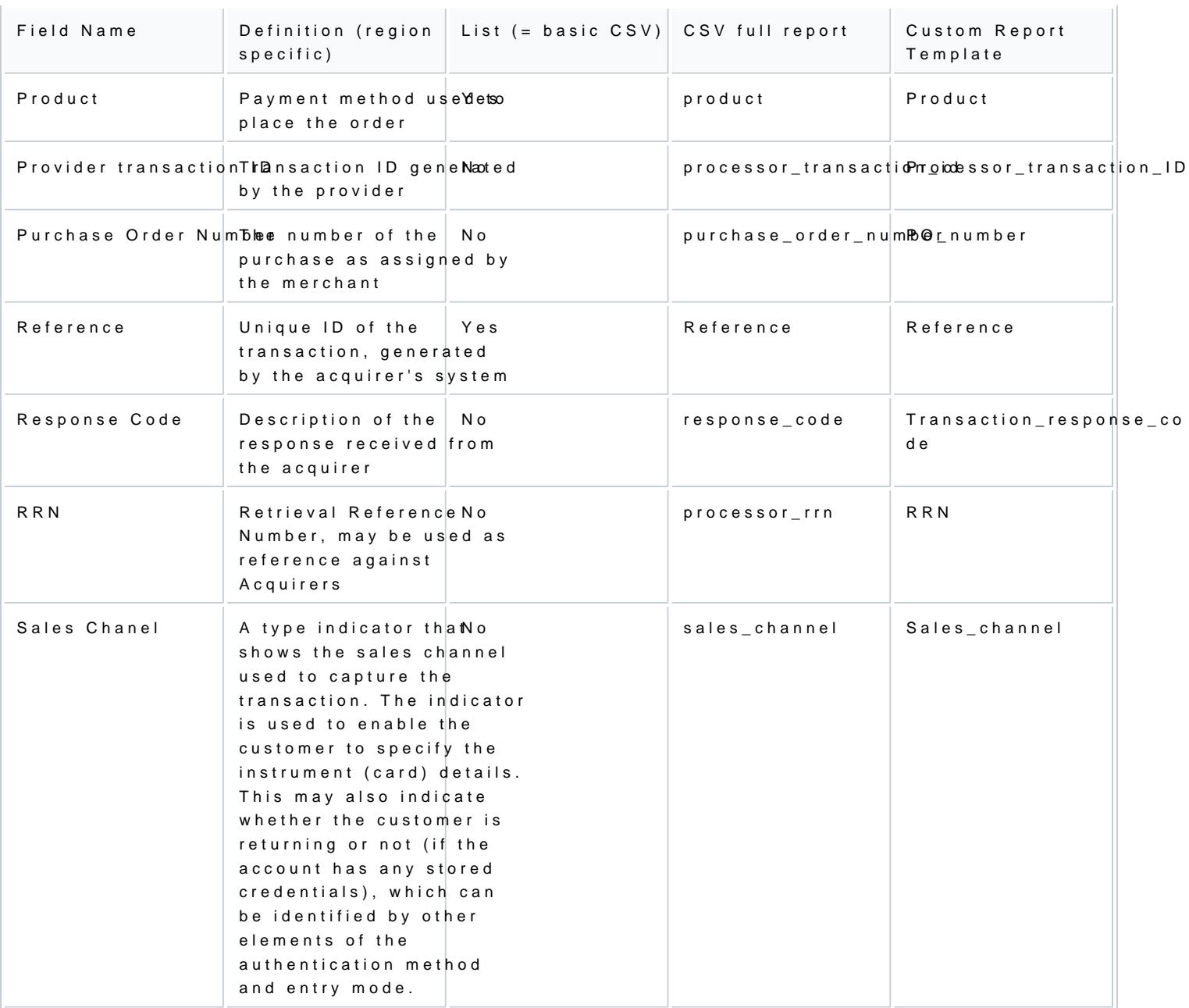

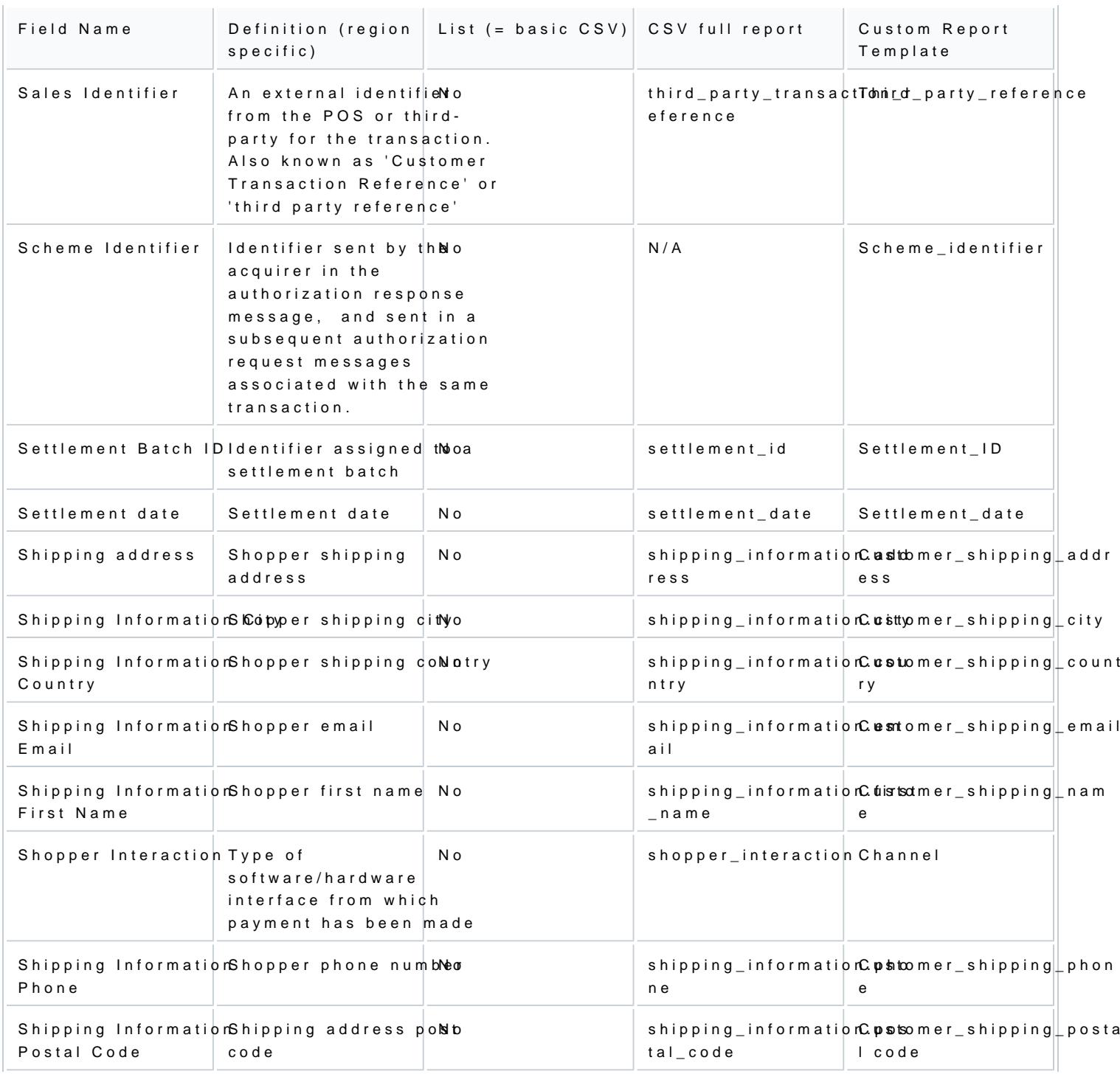

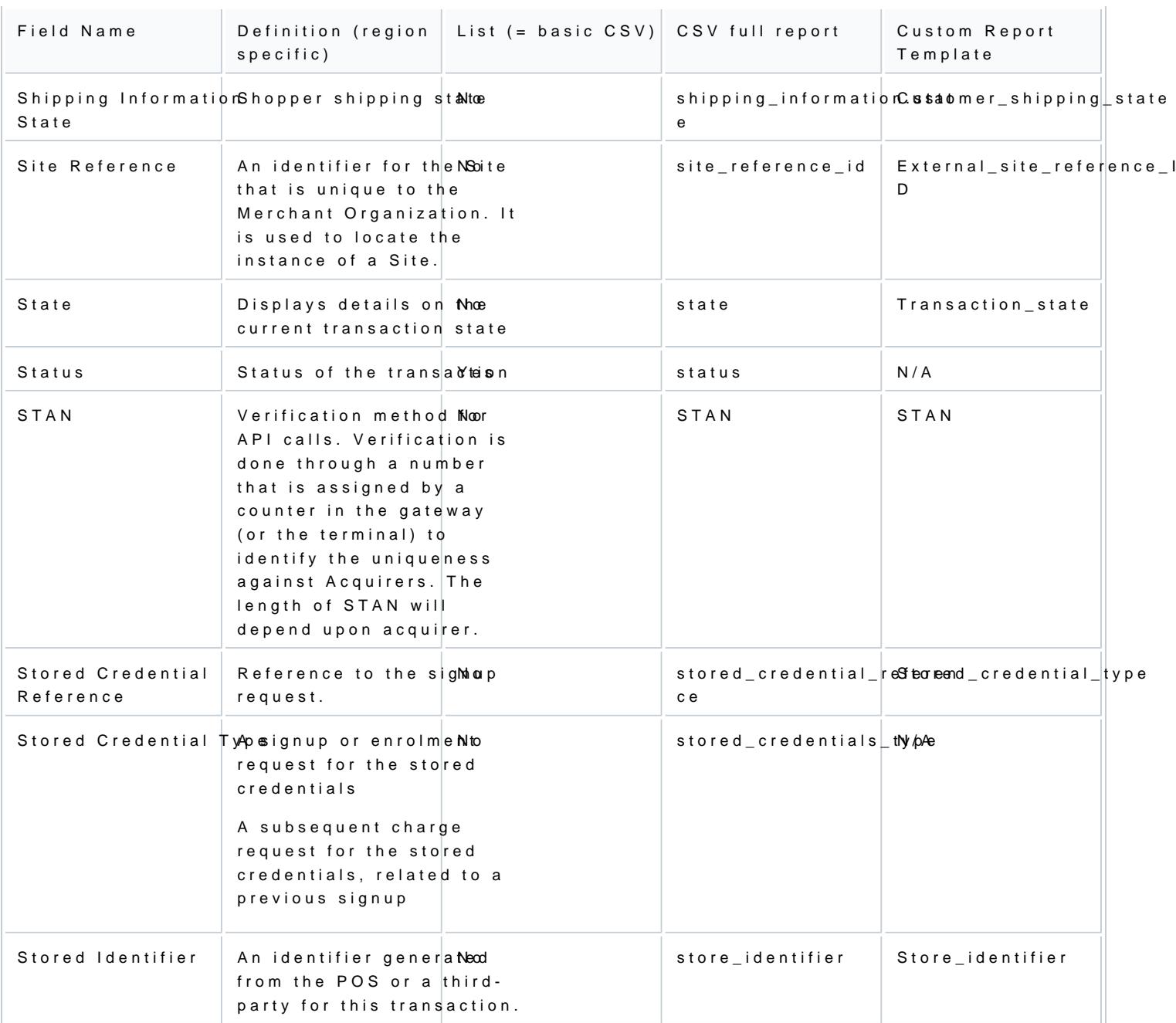

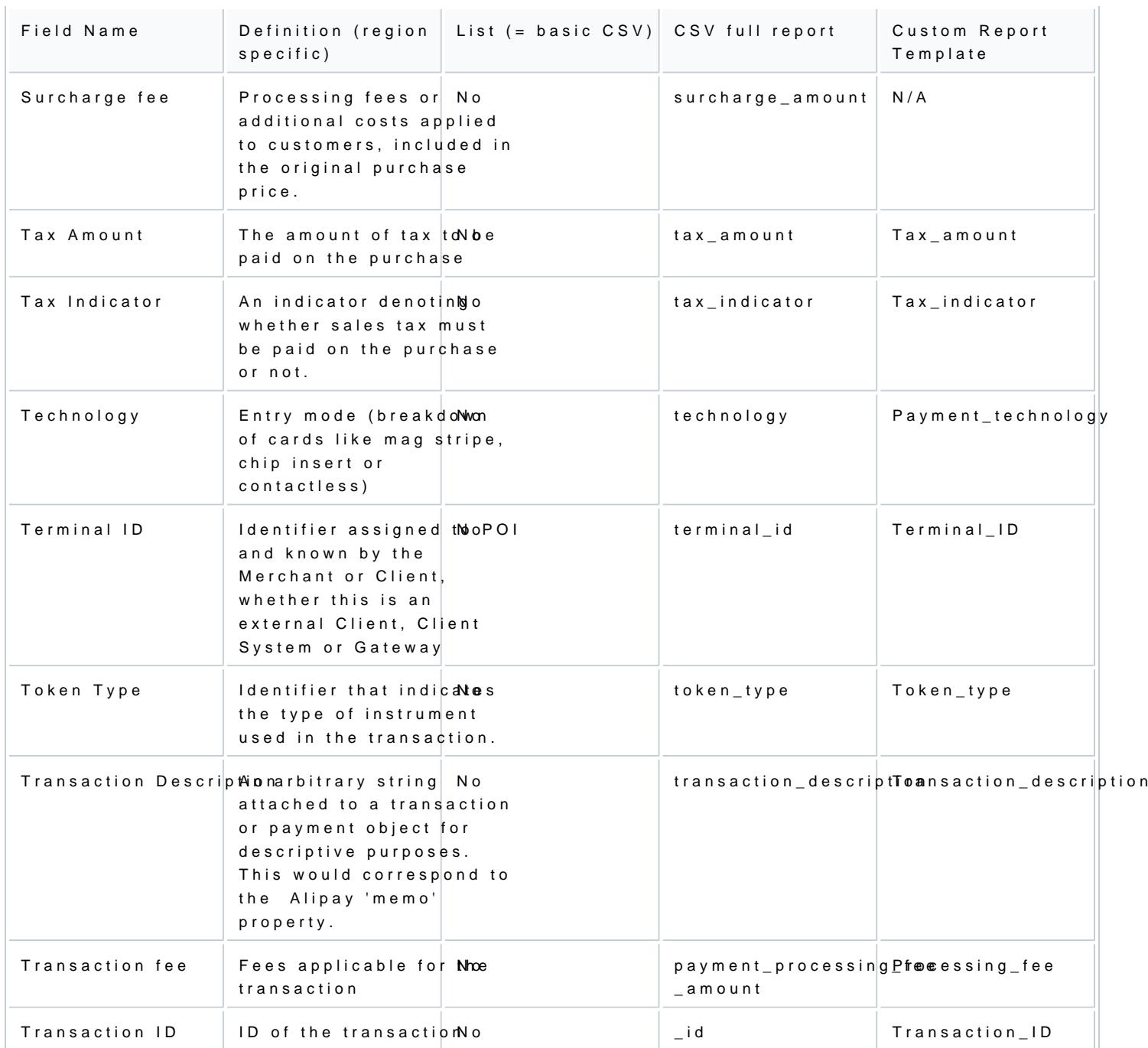

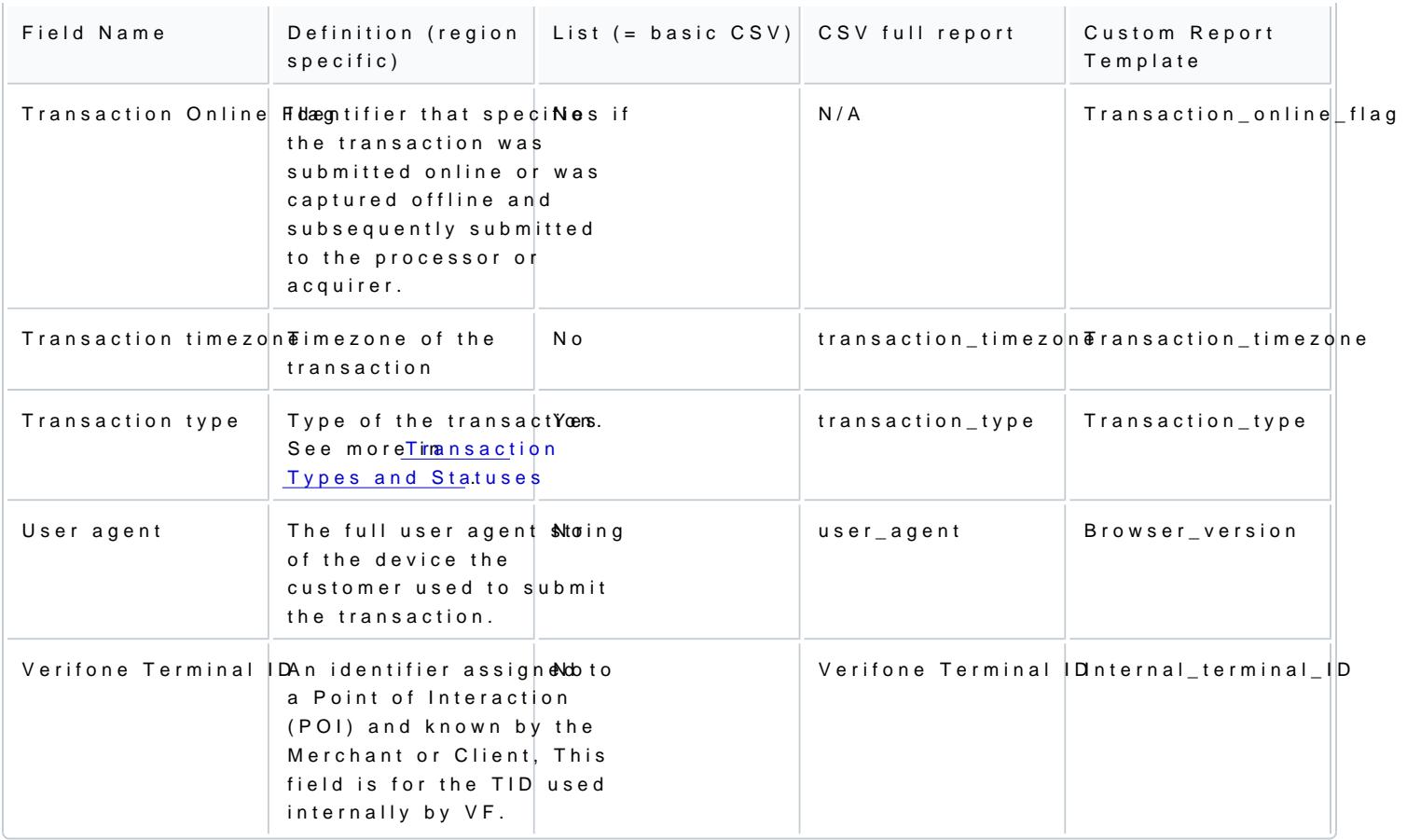